# **Introduction to data analysis with Python and R in Kaggle**

Statistical methods for data analysis – Machine learning

Alberto Castellini University of Verona  *Kaggle, Python and R*

# *Kaggle*

## **References:**

- Kaggle <https://www.kaggle.com/>
- What is Kaggle: <https://www.kaggle.com/getting-started/44916>
- Kernels: <https://www.youtube.com/watch?v=FloMHMOU5Bs>
- Learn: <https://www.kaggle.com/learn/overview>
	- Python: <https://www.kaggle.com/learn/python>
	- R: <https://www.kaggle.com/learn/r>
- A first data analysis case study: Titanic: Machine Learning for Disaster: <https://www.kaggle.com/c/titanic>

# *Python*

## **References:**

- Kaggle's tutorial for Python:<https://www.kaggle.com/learn/python>
- Material of Prof. Farinelli course (see section "Course Material" for slides and book references): <http://profs.sci.univr.it/~farinelli/courses/python/python.html>
- Python official site: <https://www.python.org/>
- Python documentation: <https://docs.python.org/3/>
- Python tutorial (pdf): <http://www.cse.unsw.edu.au/~en1811/python-docs/python-3.6.4-docs-pdf/tutorial.pdf>
- Spyder IDE: <https://www.spyder-ide.org/>
- NumPy (scientific computing): <http://www.numpy.org/>
- Pandas (data analysis): <https://pandas.pydata.org/>
- Seaborn (visualization): <https://seaborn.pydata.org/>
- Matplotlib (plotting): <https://matplotlib.org/>
- Scikit-learn (machine learning): <http://scikit-learn.org/stable/>

#### **Main steps of the data analysis process Main programming languages**

- 1. Problem definition
- 2. Data acquisition (training and test set)
- 3. Data preparation and feature extraction
- 4. Data exploration (e.g., pattern identification)
- **5. Modeling and prediction**
- 6. Result visualization and model evaluation

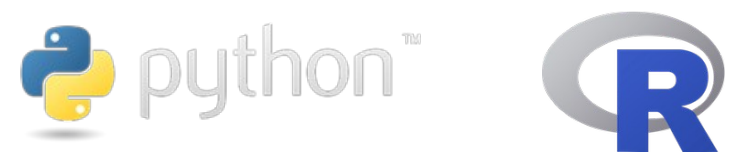

#### **Main focus of this course**

- k-means,
- $\cdot$  PCA
- Spectral clustering
- Linear regression models
- Regularized linear regression
- **Logistic regression**
- Cross-validation
- **Bootstrap**

# *Intro to Kaggle and Python, analysis of the Titanic dataset*

#### **Introduction to Kaggle Introduction to Python** Competitions, **Tutorials** Datasets, • References Kernels, • Practice Learn **A first example of data analysis project (in python)** kaggle  $\alpha$ Competitions Datasets Kernels Discussion Learn ... Getting Started Prediction Competition **Titanic: Machine Learning from Disaster** Start here! Predict survival on the Titanic and get familiar with ML basics Kaggle · 9,788 teams · Ongoing Discussion Leaderboard My Submissions **Submit Predictions** Overview Data Kernels Rules Team

Csv files, training/test sets **Main libraries** Pandas **Numpy** Seaborn Matplotlib Sklearn) • Data acquisition - read  $csv()$ Dataframe (attributes and methods) Shape, size head $()$ , tail $()$  $info()$ describe()

# *Exercise: analysis of the Telco Customer Churn dataset*

- We conclude the analysis of the Titanic dataset project together
- It's your turn... You will generate your first data analysis project

#### **Telecommunications Customer Churn analysis (in python)**

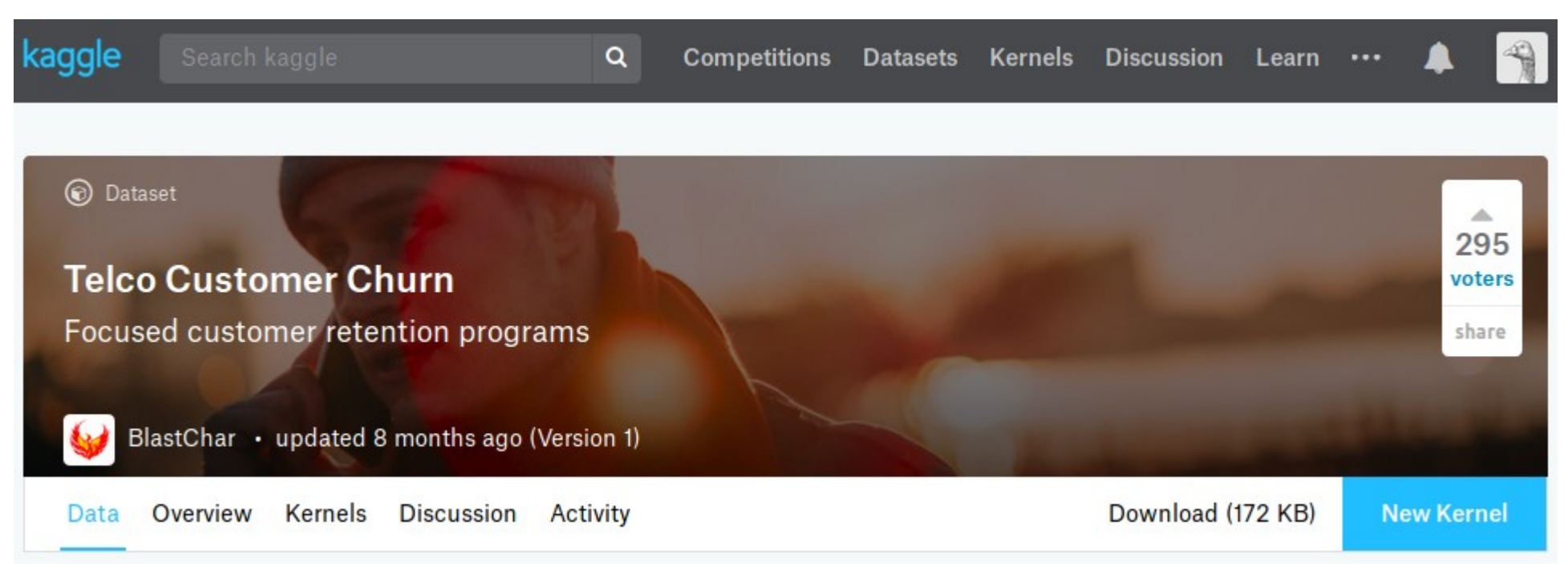

#### <https://www.kaggle.com/blastchar/telco-customer-churn>

See Exercise SMDA2018-19 L3 Exercise Part1.pdf in the E-learning (lecture 3)

# *R programming language*

# **References:**

- R project for statistical computing (official website): https://www.r-project.org/
- R Studio IDE: <https://www.rstudio.com/>
- R documentation: <https://cran.r-project.org/manuals.html>
- R introduction manual: <https://cran.r-project.org/doc/manuals/r-release/R-intro.pdf>
- Kaggle's R tutorial (complete): https://www.kaggle.com/rtatman/getting-started-in-r-first-steps/
- $\cdot$  Exploring the Titanic dataset in R <https://www.kaggle.com/mrisdal/exploring-survival-on-the-titanic>
- Other resources in Kaggle: <https://www.kaggle.com/learn/r>